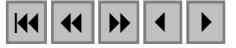

### **Modelagem Digital da Distribuição Espacial de Cactáceae: Morro do Chapéu-Ba**

David Brito de Cerqueira<sup>1</sup> Washington de Jesus Sant'anna da França-Rocha<sup>2</sup> Jocimara Souza Britto Lobão<sup>3</sup> Francisco Haroldo<sup>4</sup>

BR 116 - Km3 – UEFS – Universidade Estadual de Feira de Santana – BA, Brasil GP-SIG (Grupo de Pesquisas em Sistemas de Informações Geo-referenciadas) – UEFS 1 dbcerqueira@uefs.br (75) 625-5195, bolsista MMA/FNMA, <sup>2</sup>wrocha@uefs.br (71) 332-0933 Professor-Adjunto UEFS,  $3$  juci.lobao@superig.com.br (75) 224-8086, 4 franciscoharoldo@uefs.br

**Abstract.** This paper describes the procedures to model the habitat of Melocactos pauscispinus sp in Morro do Chapeu region on Chapada Diamantina, Bahia State. Satelite image and DTM were processed to extract hillshade, slope and though IHS fusion a integrated product were generated. Finaly image files were combined with vetorial thematic maps in a GIS environment environment to select by visual analysis areas that represents the phisic environment were these specie are distributed.

**Palavras Chaves:** Melocactos pauscispinus, GIS, Morro do Chapéu

#### **1. Introdução**

O Bioma caatinga é um dos menos conhecidos e mais devastados do Semi-Árido baiano. Recentemente estudos têm sido realizado com o objetivo de melhor conhecê-lo e preservá-lo (CERQUEIRA, 2003; LOBÃO 2004; GIULIETTI 1993; GIULIETTI 1996; VELLOSO, 2002). O município Morro do Chapéu, no que tange à sua biodiversidade, possui um significado especial para este Bioma, por possuir espécies endêmicas muitas delas utilizadas para ornamentações como é o caso da Eriocaulaceae, das orquidáceas e das cactáceas. Contudo, a má utilização dos recursos naturais desta região, pode colocar em risco de extinção estas, e várias outras espécies de flora e fauna.

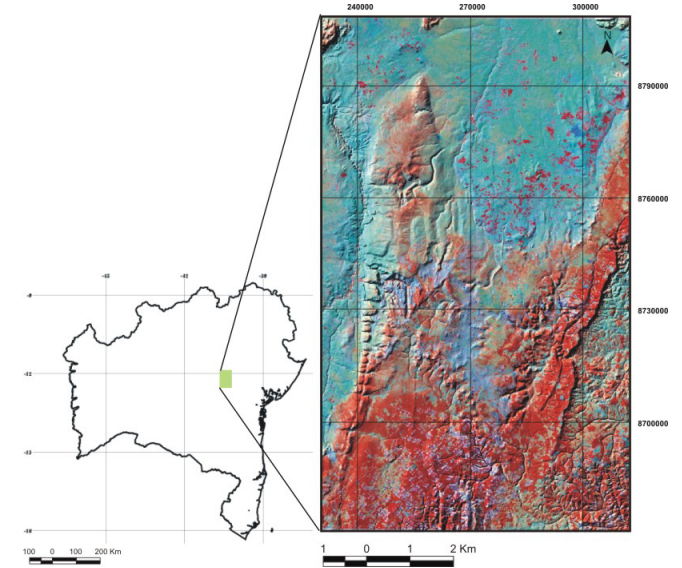

Figura 1. Mapa de localização da área de estudo

As geotecnologias se constituem um excelente ferramental na compreensão e ações organizadas no espaço, pois a crescente necessidade de interferir rapidamente no meio ambiente com o intuito de preservá-lo, exige cada vez mais pesquisas que proponham uma melhor utilização destas ferramentas.

Esta pesquisa está inserida no projeto "Conservação e manejo de espécies de Eriocaulaceae, Orchidaceae e Cactaceae da Chapada Diamantina ameaçadas de extinção", (convênio UEFS/FNMA) que é subsidiado por estudos de demografia, biologia, ecologia, variabilidade genética, variabilidade morfológica, etnobotânica e geotecnologias, e este trabalho, em particular, teve como objetivo identificar e caracterizar áreas de ocorrência da espécie de Cactaceae: *Melocactos pauscispinus* (Cabeça de Frade) (F**oto1**), modelando seu ambiente de ocorrência por meio de geotecnologias.

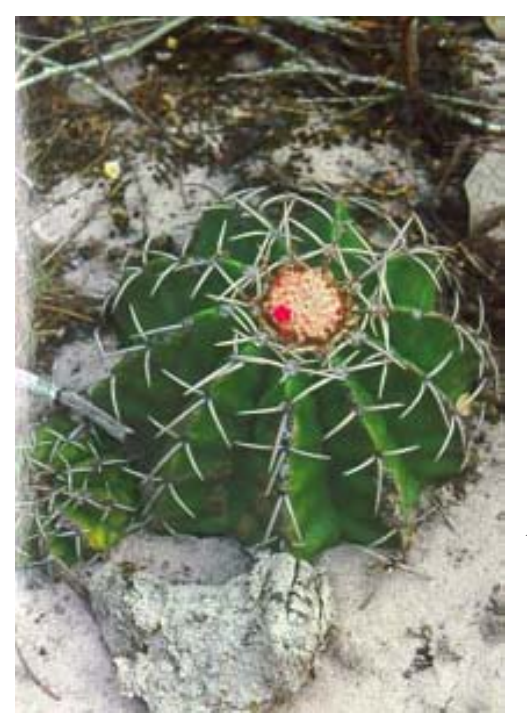

O *Melocactos pauscispinus*, é uma espécie que muito recentemente era considerada na lista 1 das espécies ameaçadas de extinção, e sua ocorrência só era conhecida em poucas regiões. Entretanto, trabalhos de campo ligados a este e outros Projetos localizaram a espécie em outros municípios, sugerindo sua mudança para o anexo 2 da lista de espécies ameaçadas.

 Por ser uma espécie comumente utilizada para ornamentação, a identificação das áreas de sua ocorrência contribui para monitoramento da espécie. Nesta perspectiva é de fundamental importância que se confirme a distribuição mais ampla do *Melocactos pauscispinus* sem que seja necessário exaustivos trabalhos de campo e que se planeje seu uso sustentável.

A metodologia adotada neste trabalho visa modelar a área de ocorrência da espécie no município de Morro do Chapéu e contribuir para estabelecer

novos critérios, que auxiliem na descoberta de outras áreas potenciais de ocorrência desta espécie.

O município de Morro do Chapéu (BA) é região de beleza cênica, com grande potencial econômico e turístico. Com desníveis topográficos que variam entre 480 a 1.293m. Este espaço possui enorme diversidade física natural, e se constitui em uma barreira orográfica, que proporciona grande variação de clima, solo, relevo, hidrografia, dentre outros. Isto dificulta a compreensão do meio, bem como sua gestão, pois é necessário propor ações diferenciadas para áreas específicas dentro do mesmo município.

Este "mosaico ambiental", com ocorrência de grande variedade de espécies (muitas endêmicas) (MAURY, 2002) foi considerada pelo MMA como área prioritária para preservação (Decreto Nº 5.092, de 21 de maio de 2004).

# **2. Materiais e Métodos**

Na realização desta pesquisa foi utilizado: imagem de satélite Landsat 7 ETM+, cena 217-68, adquirida em 21/05/2001, bandas 1, 2, 3, 4, 5 e 7; mapas temáticos do município Morro do Chapéu, obtidos do Projeto Mapas Municipais Município de Morro do Chapéu (Rocha & Costa, 1995); Modelo Digital de Terreno da NASA (SRTM) com resolução de 90m e dados de campo obtidos in situ. Esses dados foram processados nos softwares ENVI e ArcView. O fluxograma abaixo (Figura 2) representa a organização metodológica da pesquisa.

Os *Melocactos pauscispinus* é uma espécie de flora que possui dimensões centimétricas. Assim, para modelar a distribuição espacial destas, adotou-se uma metodologia que consiste em localizar e mapear as espécies por meio das características fisiográficas das áreas de ocorrência. Nesta perspectiva foram desenvolvidas as seguintes etapas: 1 - processamento digital de imagem de satélite (PDIS); 2 - trabalho de campo; e, 3 - Análise espacial por meio de um Sistema de Informações Geográficas- SIG desenvolvido para esta pesquisa.

No PDI executou-se as análises estatísticas para seleção de bandas, classificação nãosupervisionada, processamento do Modelo Digital do Terreno (MDT), e Fusão IHS (*Hue, Saturation, Intensity*).

O processamento digital, embora muito eficaz nas análises espaciais, tende a simplificar a complexidade real do espaço. Esta simplificação é fruto, dentre outras causas, da resolução radiométrica: variação dos tons de cinza que compõem a imagem; da resolução espacial: capacidade do sistema sensor em captar objetos; e da resolução espectral, definida pelo número de bandas espectrais de um sistema sensor (CRÓSTA, 1999). Neste sentido a etapa da estatística da imagem é fundamental para o desenvolvimento de metodologia adotada neste trabalho pois a imagem Landsat 7 ETM+ utilizada nesta pesquisa possui resolução espectral de sete bandas. Tal resolução, provoca o problema da correlação entre elas.

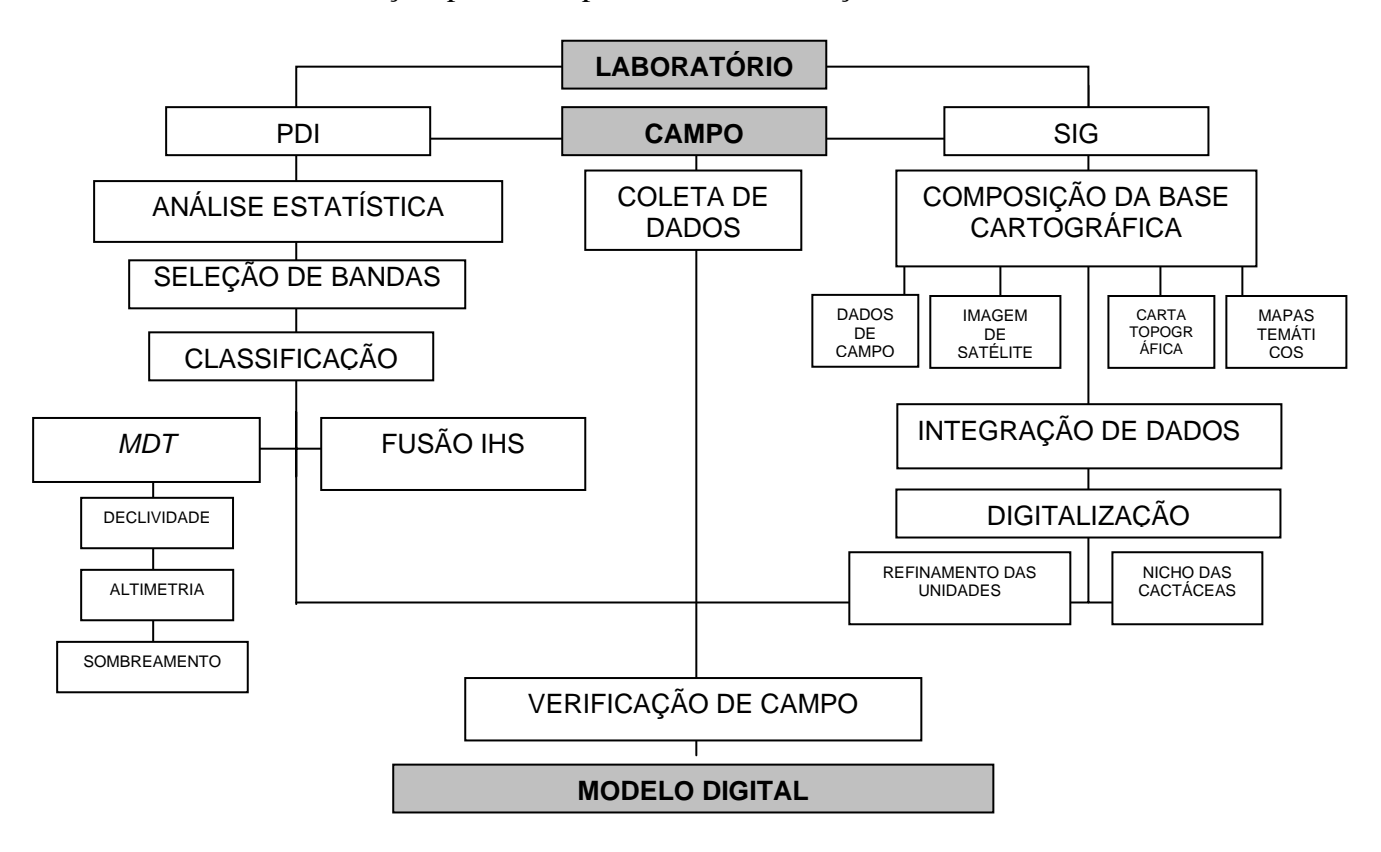

Figura 2. Fluxograma metodológico

Nos processamentos para classificação, da composição colorida 4R3G7B, foi utilizado o modelo automático não-supervisionado K-Means, que calcula as classes distribuindo-as uniformemente no espaço amostral e em seguida, aglomera-as em novas classes (Schowengerdt, 1997). Foi utilizado como parâmetros de processamento 15 classes, 5 interações e 5% de pixels que mudam de classes. Para o Mapa Imagem de Declividade e Altimetria gerados pelo MDT, a classificação consistiu no fatiamento baseado nos pontos de controle de campo, onde estabeleceu-se as classes de altitude e declividade

Com o processamento realizado por meio de MDT extraiu-se o sombreamento e as classes de declividade e altimetria baseada em padrões pré-estabelecidos.

O mapa de sombreamento foi construído com a finalidade de ser integrado aos produtos resultantes do processamento da imagem Landsat 7. Esta integração foi feita com a fusão IHS (*Hue, Saturation, Intensity*). Nesta transformação calcula-se as componentes I (*Intensity = Intensidade*), H (*hue = matriz*) e S (*Saturation = saturação*) para um triplete de bandas, onde as cores são definidas por atributos e não por quantidade de cores primárias como no RGB (CRÓSTA, 1999). Na conversão inversa IHS para RGB substituiu-se o canal I pela imagem do sombreamento obtido com o processamento do MDT.

Em campo, efetuou-se a identificação e caracterização das áreas de ocorrência. Para tanto, foram selecionadas aleatoriamente áreas e delimitados transectos visando encontrar e georreferenciar as populações. Em seguida o ambiente natural da espécie georreferenciada foi caracterizado, descrevendo geologia, solo, vegetação *in sito* e adjacente, geomorfologia e topografia. Os aspectos climáticos foram analisados a partir da comparação entre a época de obtenção da imagem e os dados do comportamento climático nos períodos de atividades de campo.

Concluído o PDI e o levantamento das características fisiográficas da imagem, efetivou-se a etapa de integração de dados e análise espacial. Para tanto, utilizou-se um Sistema de Informações Geográfica (SIG), desenvolvido nesta pesquisa.

Levando em consideração a quantidade de mapas agregados na base cartográfica, a análise espacial em ambiente de SIG, foi efetuada através da interpretação visual, baseada nas áreas de controle estabelecidas em campo. Este procedimento, constou da avaliação dos mapas de solo, geologia, vegetação, altimetria, declividade, e dos pontos de controle estabelecidos em campo. A esta base cartográfica foi agregado o resultado da classificação digital e da fusão IHS. Este procedimento possibilitou a atribuição das características levantadas em campo aos padrões espectrais das imagens geradas pelos processamentos digitais, o que definiu o padrão espectral das áreas de ocorrência.

Em seguida, os padrões foram superpostos ao mapa de unidade de paisagem de Cerqueira (2003) buscando identificar como estes se comportavam em relação a estas unidades.

# **3. Resultados e Discussão**

A estatística realizada para a imagem Landsat 7 levou à seleção das bandas 5, 4 e 7 por apresentarem, respectivamente, maior variância (banda 5) e menor correlação.

A análise estatística efetuada neste trabalho, além de garantir uma maior qualidade nos resultados, propiciou a agilidade dos processamentos, uma vez que, o conjunto de informações extraídas, possibilitou o direcionamento das melhores bandas espectrais a serem processadas - 4R5G7B. Entretanto, outras composições coloridas foram utilizadas com objetivos diferenciados conforme demonstra a tabela 1.

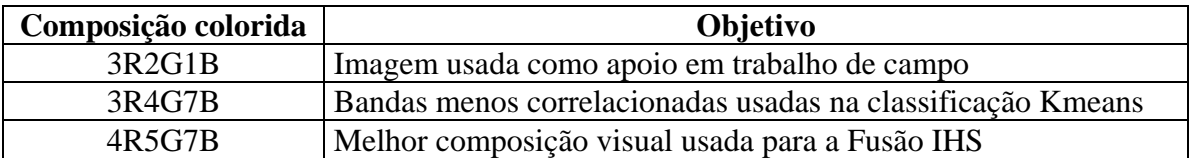

Tabela 1- composições coloridas utilizadas no estudo

O procedimento de classificação automática, através do método *K-Means,* apresentou resultado significativo uma vez que auxiliou na separação do nicho fundamental da espécie estudada.

O processamento do MDT possibilitou a incorporação de elementos da geomorfologia local na análise. Dentre os produtos gerados destacam-se o mapa Hipsométrico e de declividade (Figura 4) que revelou a ocorrência da espécie relacionada a uma altimetria e declividade específica. Para classificar esses mapas, utilizou-se os pontos de controle como áreas de treinamento e constatou-se que a referida espécie ocorre numa faixa altimétrica de

900m a 1240m e em declividades de 0º a 3,6º. Esses dados revelam que esta espécie ocorre em áreas altas e quase planas.

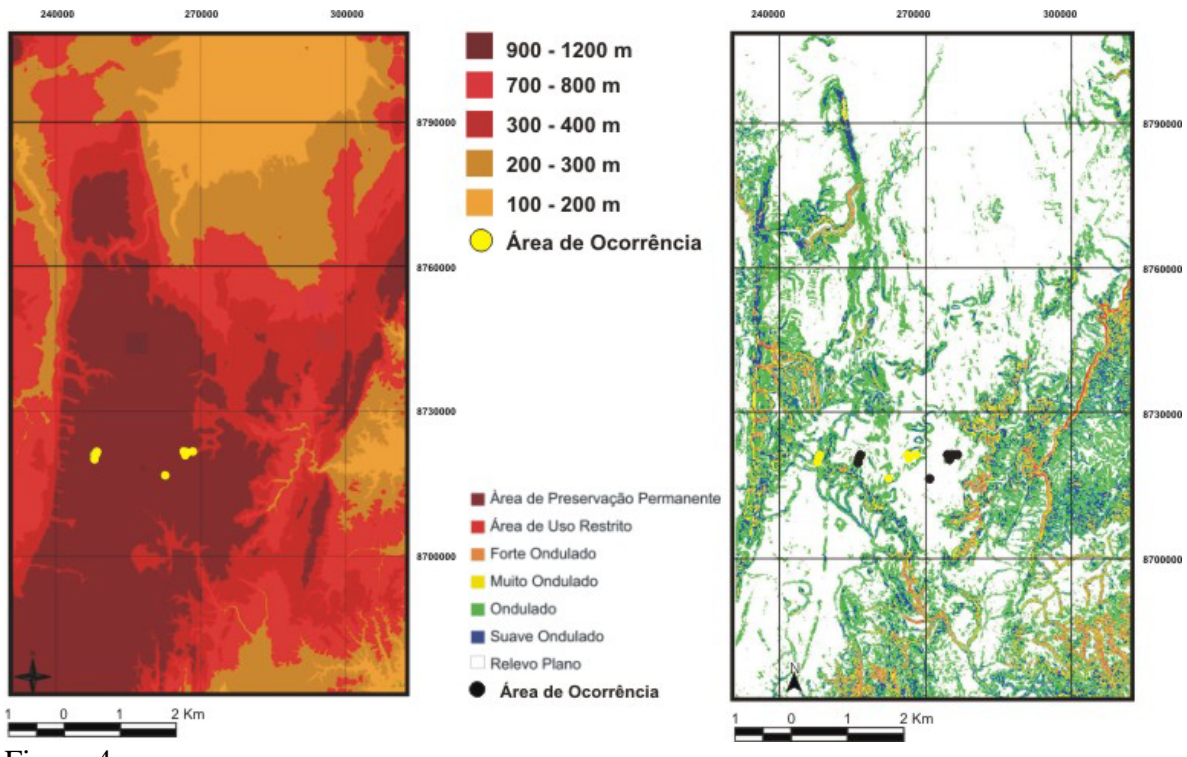

Figura 4

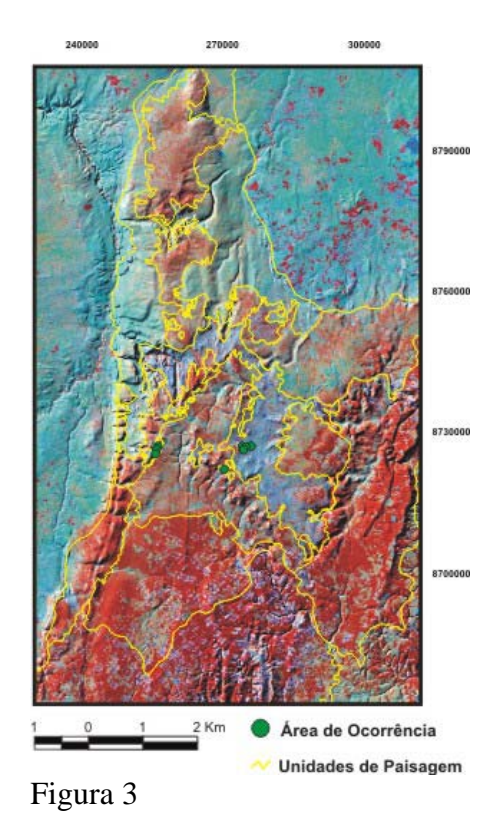

2913

Uma das técnicas utilizadas, o sombreamento processado em Fusão IHS com a melhor composição colorida 4R5G7B, auxiliou na delimitação do ambiente de distribuição espacial da espécie em foco, indicando preliminarmente um padrão fisiográfico, relacionado ao relevo e vegetação.

A análise constituída em ambiente SIG, caracterizando solo, vegetação, geologia e geomorfologia associadas aos produtos gerados a partir do MDT, possibilitou estabelecer o modelo da distribuição espacial do *Melocactus paucispinus* no município de Morro do Chapéu-Ba, *s*endo este composto por vegetação arbustiva gramíneo-lenhosa; com solo do tipo Neossolo Areno Argiloso. A tabela 2 sintetiza a caracterização do padrão de distribuição espacial.

Para além do estabelecimento do padrão de distribuição da espécie, estes resultados serviram também para refinar o mapa de unidades de paisagem de Cerqueira (2003) que delimitou oito unidades de paisagem caracterizando a vegetação e a geologia. Com base nestas unidades verificou-se que estas características estão presentes na unidade F1 (figura 5), que se constitui sobre a Formação geológica Morro do Chapéu, composta por fácies flúvioestuariana, cuja variação compreende conglomerados, arenitos e quartzitos. Os limites desta Unidade F1 foram melhor definidos com os processamentos da imagem de satélite integrada com a fusão IHS e com as classificações oriundas do MDT. (figura 5).

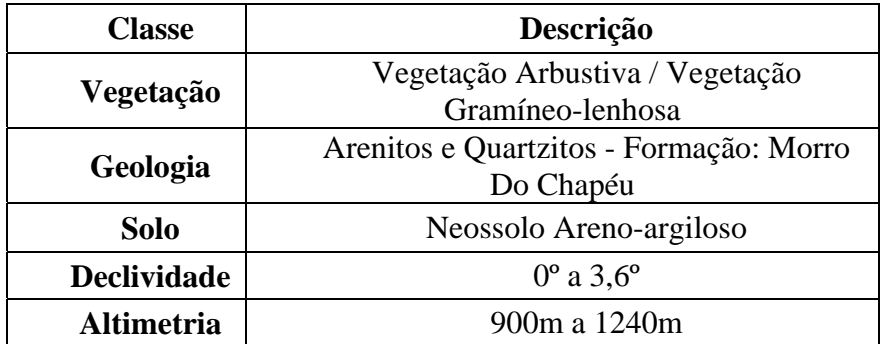

Tabela 2- caracterização do padrão de distribuição espacial do *Melocactus paucispinus* 

# **4. Conclusão**

A modelagem do nicho fundamental do *Melocactus paucispinus*, revelou a potencialidade das imagens de sensores remotos na delimitação e caracterização física da área de ocorrência da espécie, potencializando o mapeamento e conseqüentemente tornando mais eficiente o controle e monitoramento de espécies sejam elas endêmicas, em risco de extinção e com outro tipo de importância econômica.

Neste trabalho, modelou-se a fisiografia das áreas de ocorrência a partir da identificação das espécies georreferenciadas *in situ*. A partir dos resultados obtidos neste estudo a situação pode ser invertida pois esta modelagem reduz bruscamente o esforço amostral para identificação de espécies. Ao invés de traçar trasectos em locais aleatórios eles podem ser construídos em áreas com maior probabilidade de ocorrência da espécie. Deste modo, áreas com características fisiográficas similares podem ser testadas, evitando a divulgação de endemismos em função de dados incompletos sobre a espécie, ou seja, de dados limitados a coletas pontuais.

#### **5. Referências Bibliográficas**

Crósta, A. P. 1999. **Processamento digital de imagens de sensoriamento remoto**. Campinas, SP:IG/Unicamp, 170 p.

Giulietti, N., Giulietti, A M., Pirani, J. R. & Menezes, N.L. 1988. **Estudos em sempre-vivas: importância econômica do extrativismo em Minas Gerais, Brasil**. Acta bot. Brasil 1(2): 179-193 (Supl.).

Lobão, J. S. B. et al. **Geomorfologia com Base na Integração de Dados e Geotecnologias no Município de Morro do Chapéu-Ba**, In: V Simpósio Nacional de Geomorfologia e I Encontro Sul-americano e Geomorfologia. Santa Maria-RS: Universidade Federal de Santa Maria / RS, 2004

Maury, C.M. (Org.). **Avaliação e identificação de áreas e ações prioritárias para conservação, utilização sustentável e repartição de benefícios da biodiversidade brasileira**. MMA/SBF 2002. Brasília.

Rocha, A. J. D. & Costa, I. V. G. Organizadores. **Projeto Mapas Municipais Município de Morro do Chapéu-Ba**. Ministério de Minas e Energia Companhia de Pesquisa de recursos Minerais Prefeitura de Morro do Chapéu-Ba. 1995

Schowengerdt, R. A. **Remote Sensing: Models and Methos for Image Processing.** Academic Press. London. Second Edition. 1997. 522 p.

Velloso, A.L.; Sampaio, E.V.S.B.; Pareyn, F.G.C (Eds). **Ecorregiões propostas para o Bioma Caatinga**. APNE, Recife, 2002

Giulietti, N., Giulietti, A M., Pirani, J. R. & Menezes, N. L. 1988. **Estudos em sempre-vivas: importância econômica do extrativismo em Minas Gerais**, Brasil. Acta bot. Bras. 1(2): 179 - 193 (Supl.).

Giulietti, A.M.; Queiroaz, L.P.; Harley, R.M. 1996. **Chapada Diamantina: Fauna e sua utilização.** Anais da 4ª Reunião Especial do SBPC, pg. 144-156.

Cerqueira, D.B., Franca-Rocha, W. J. S.. E Chaves, J.M. 2004. **Mapeamento da Syngonanthus curralensis (Sempre-viva) da Chapada Diamantina, Município de Morro do Chapéu-BA, fundamentado em Geotecnologias**.in CHAVES, J.M. (Org.) 2004. Geotecnologias: Trilhando Novos Caminhos nas Geociências. Sociedade Brasileira de Geologia – Núcleo Bahia-Sergipe. Seção 4, Capitulo 12. no prelo.